Технические требования к оформлению тестовых заданий в редакторе Word для программы АСТ-Тест

# Оформление базы тестовых заданий

- Файл в формате \*.doc или \*.rtf в редакторе Word 97/ 2000 / XP
- Название файла Номер специальности
- Внутри файла указать номер и название специальности, название кафедры, лицо, ответственное за составление базы тестовых заданий, телефон, e-mail
- Тестовые задания должны содержать порядковые номера
- Все рисунки в каждом тестовом задании (если они используютсяв качестве ответа) должны быть разделены и умещаться по ширине в границах листа формата А4 книжный

## **Задание открытой формы**

Требует сформулированного самим обучаемым ответа. Имеет вид неполного утверждения, в котором отсутствует один элемент (пропущен текст). Обычно тестируемый подставляет число или слово возможно **устойчивое** словосочетание, состоящее **не более чем из двух слов**).

Требование к данному тесту - четкая формулировка

задания, требующая однозначного ответа.

Оформление задания открытой формы в редакторе Word

> *(то есть необходимо указать все возможные формы слова)*

Качественная клиническая практика является гарантом … для пациента

правильный ответ — безопасности, безопасность

#### **Задание закрытой формы**

Выбрать один ответ или несколько ответов из предложенных.

Состоит из неполного утверждения с одной вакансией (пропущен текст) и множества элементов, один или несколько из которых являются правильными заключениями (ответами). Испытуемый определяет правильный ответ (или несколько правильных ответов) из данного множества. Чтобы уменьшить угадывание, количество элементов в предлагаемом множестве **должно превышать количество верных**

(желательно на 3 или 4).

## Оформление задания закрытой формы в редакторе Word

правильные ответы должны быть написаны первыми, при тестировании компьютер сам перемешает ответы

Через гематоэнцефалический барьер проникают ....

Липофильные бета-блокаторы (правильный ответ) Гидрофильные бета-блокаторы Бета блокаторы с дополнительным альфа-блокирующим эффектом Высокоселективные бета-блокаторы Бета-блокаторы с внутренней симпатомиметической активностью

# Пример задания закрытой формы

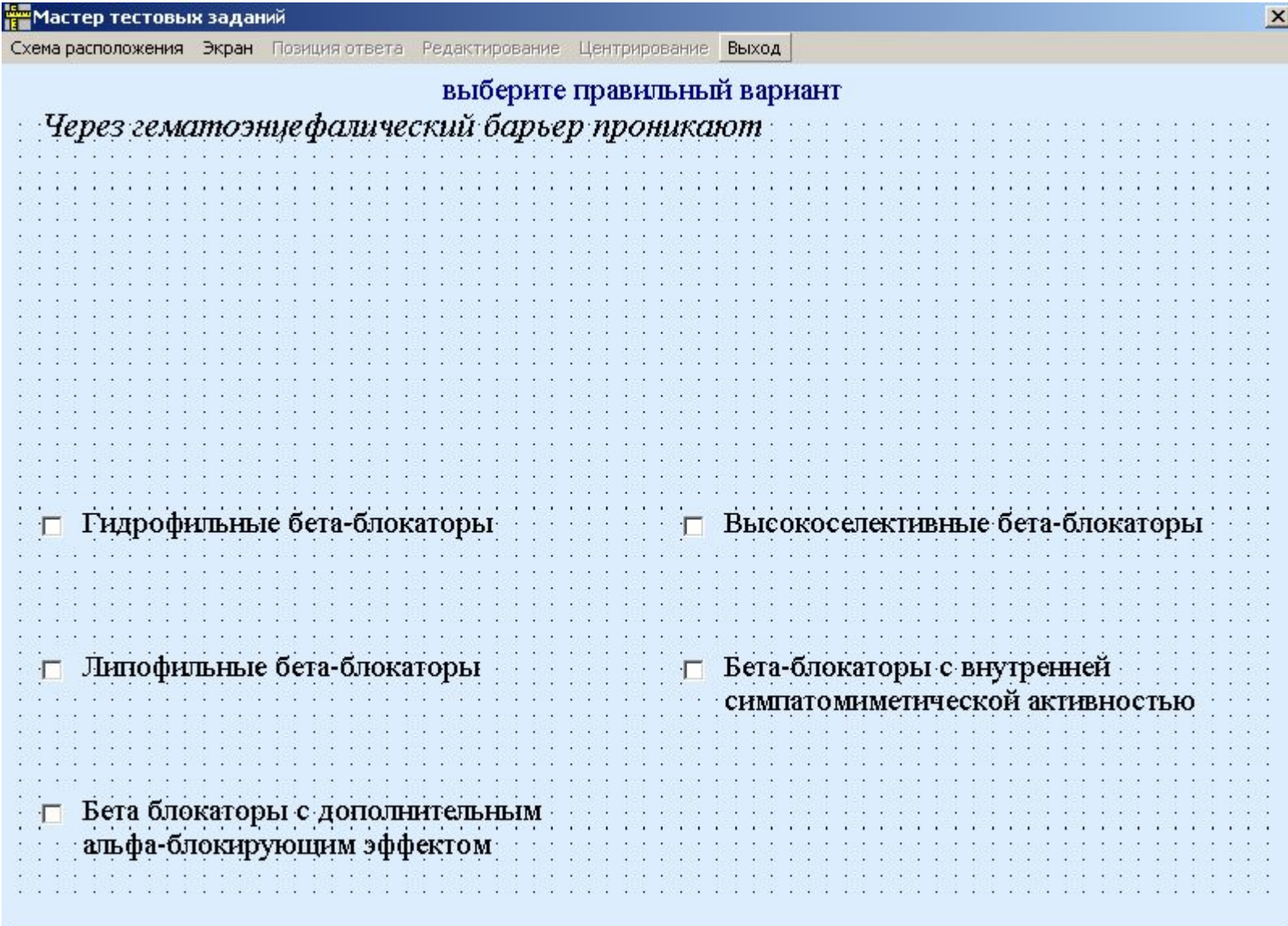

В таком виде задание предъявляется курсанту Необходимо отметить правильный ответ (один или несколько)

## Оформление задания закрытой формы в редакторе Word

правильные ответы должны быть написаны первыми, при тестировании компьютер сам перемешает ответы

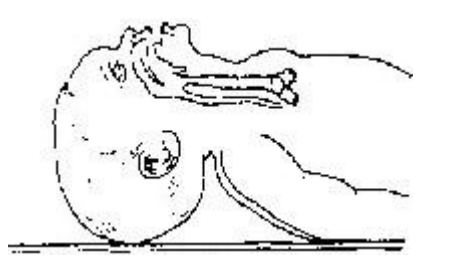

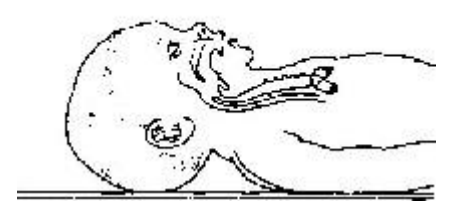

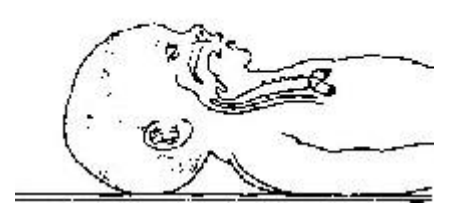

правильный

# Пример задания закрытой формы

Конструктор тестов АСТ TECT. Пробное выполнение тестового задания.

Правильный способ укладки головки новорожденного для отсасывания.

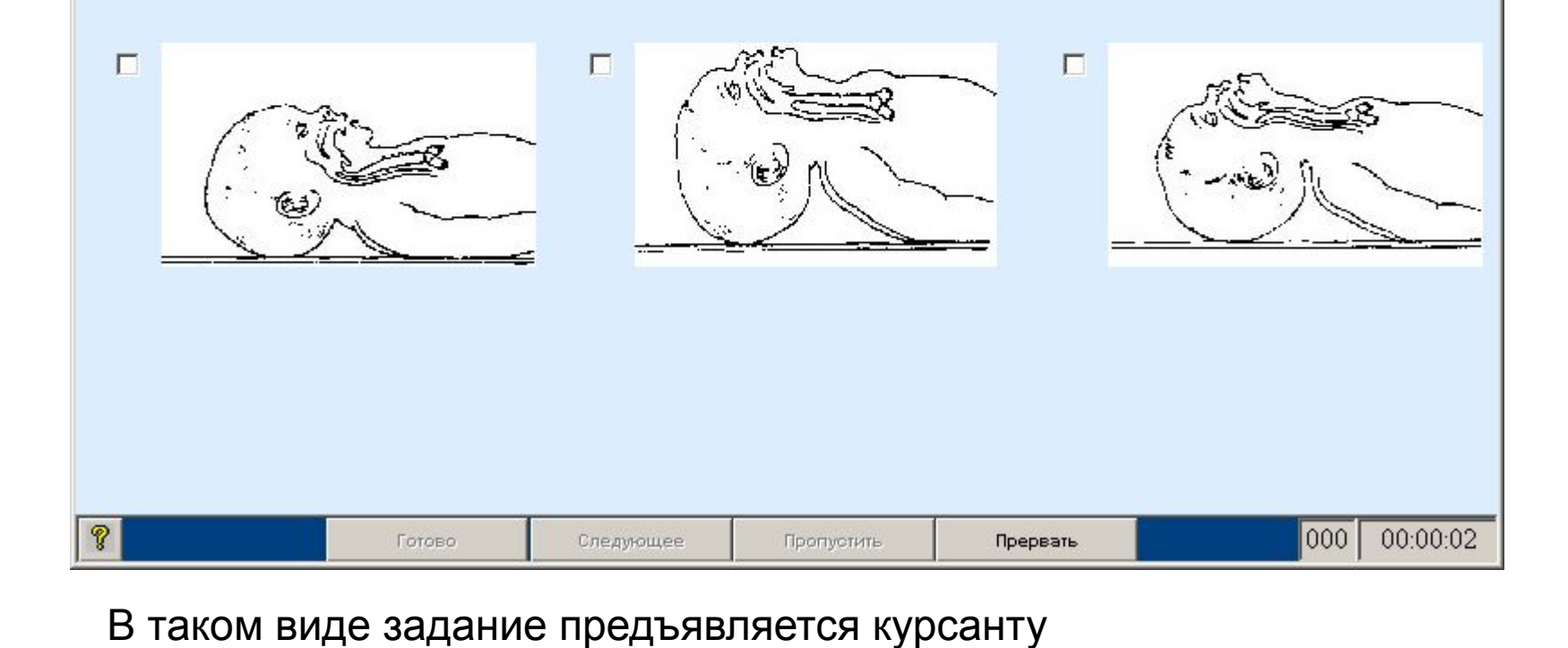

Необходимо отметить правильный ответ (один или несколько)

#### **Задание на соответствие**

Выбрать из двух приведенных множеств объектов пары. Имеет вид двух групп элементов. Испытуемый должен связать каждый элемент первой группы с одним элементом из второй группы. Рекомендуется дополнить **вторую** группу **несколькими (не менее двух)** однотипными элементами, несвязанными с первой группой (т.е. «лишние», для которых нет элементов в первой группе).

## Оформление задания на соответствие в редакторе Word

Вредные действия и потенциальные последствия

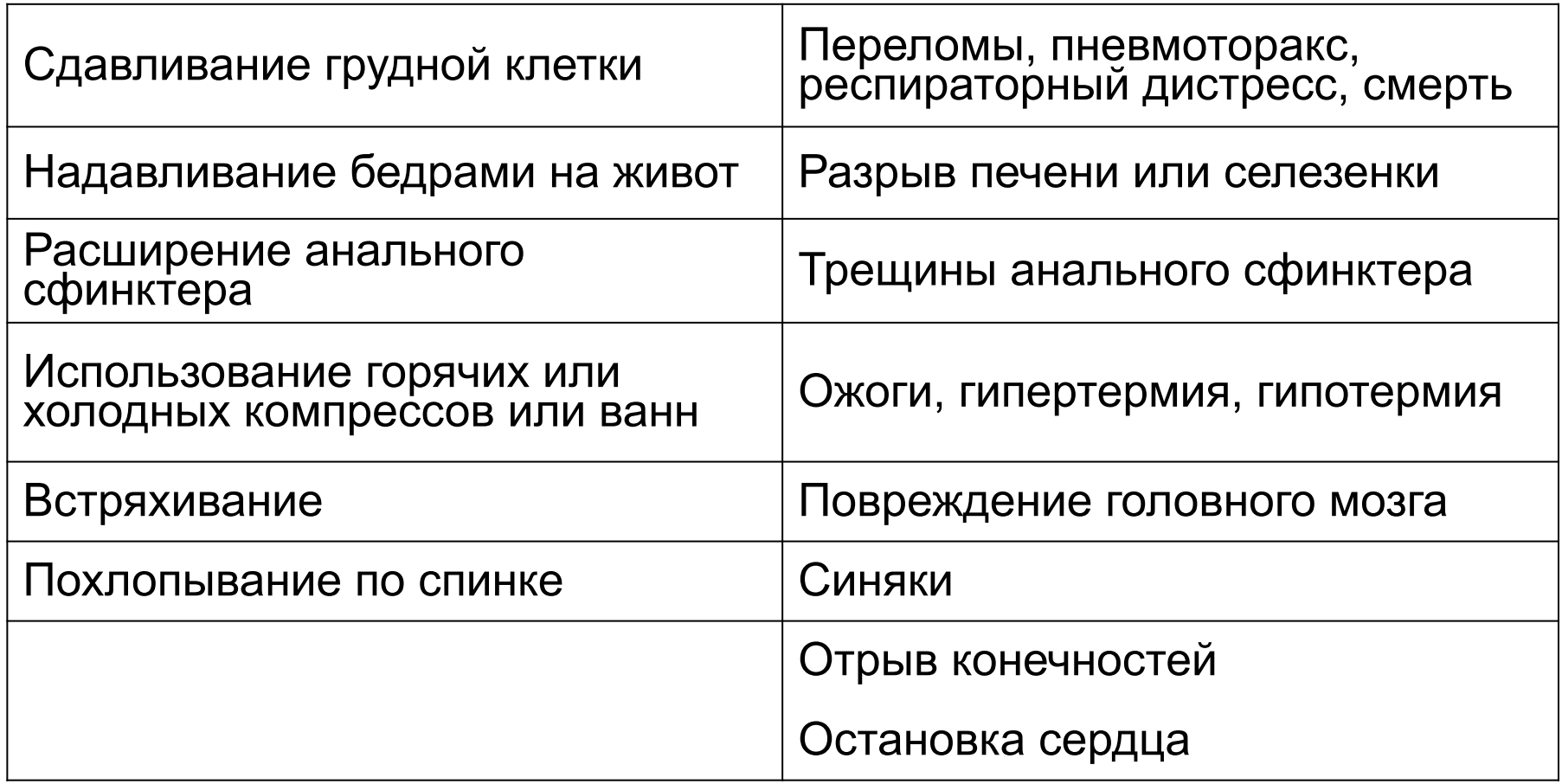

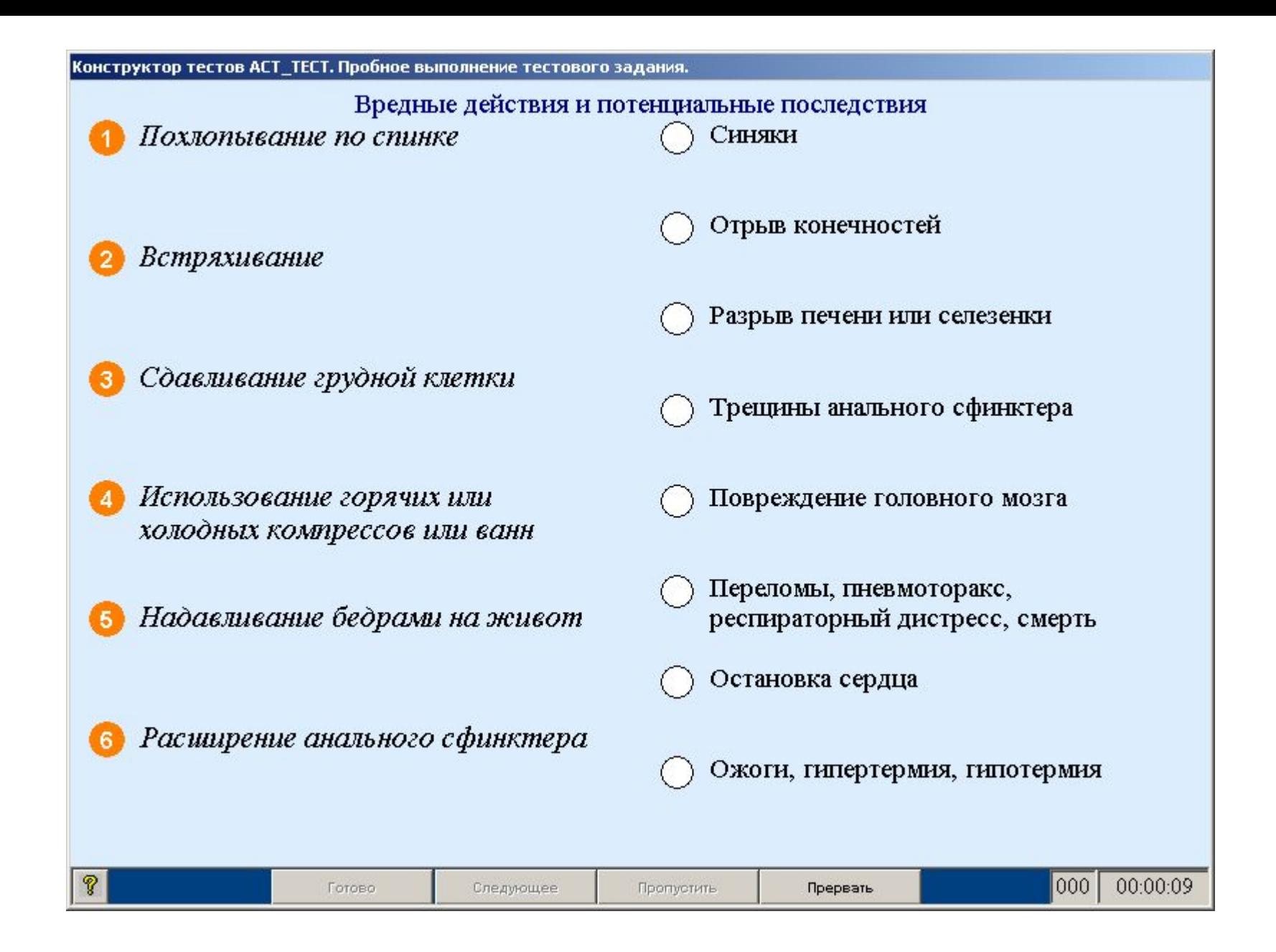

В таком виде задание предъявляется курсанту Вопросу слева необходимо выбрать ответ справа.

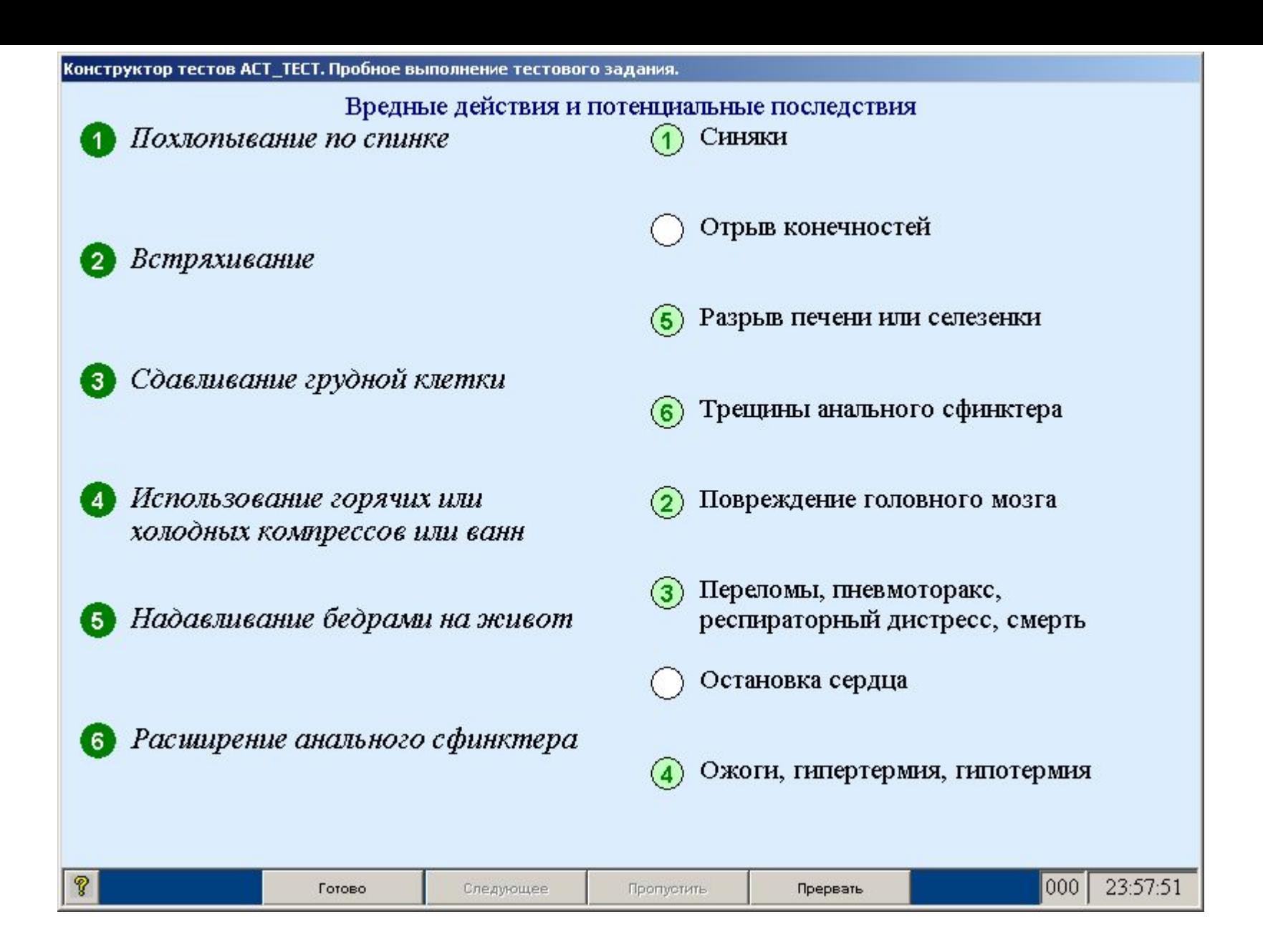

После того, как выбраны все пары, -два ответа в правой колонке остались без пары из левой колонки, это так называемые неверные ответы — дистракторы. Желательно, чтобы их было не менее двух.

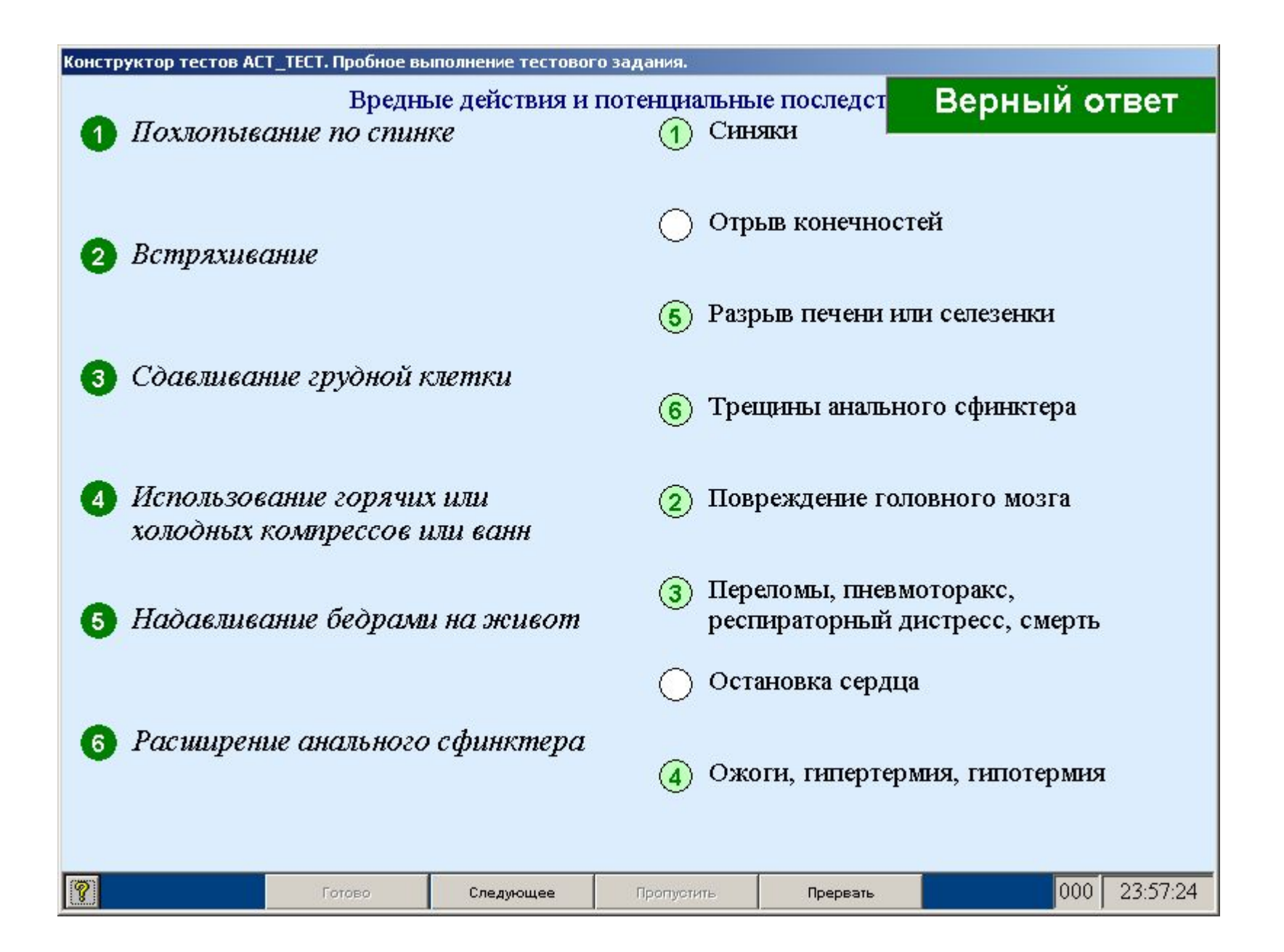

#### **Задание на правильную последовательность**

Установить правильную последовательность предложенных объектов (слова, словосочетания, предложения, формулы, рисунки и т.д.). Дано множество неупорядоченных объектов, необходимо установить их верную последовательность.

## Оформление задания на последовательность в редакторе Word

При написании тестового задания всегда указывайте правильную последовательнось, при тестировании компьютер сам будет выдавать варианты ответов в перемешанном виде.

Правильная последовательность отсасывания при проведении туалета

 $1)$  por

 $2)$  HOC

3) анус

# Пример задания на последовательность

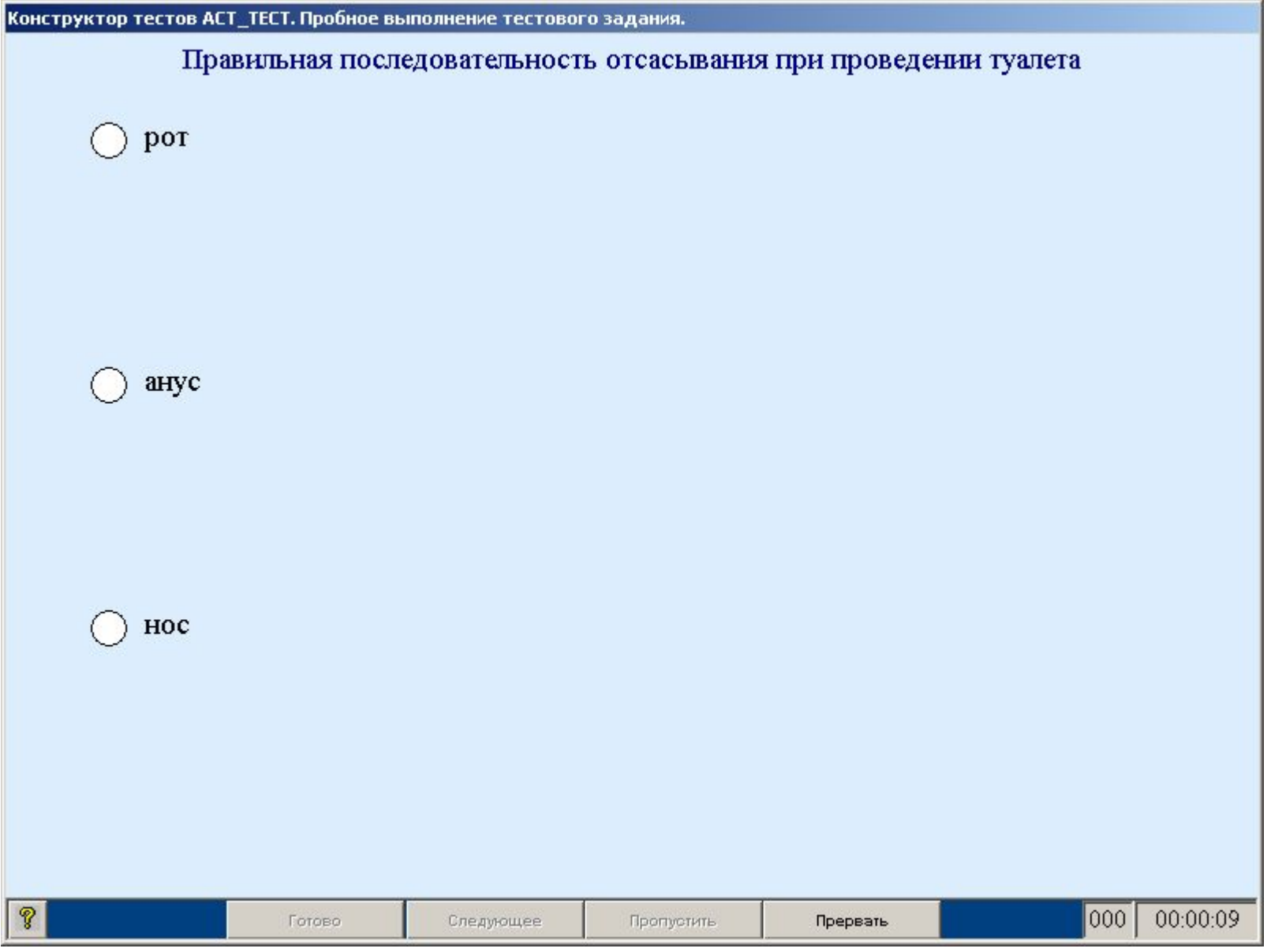

# Пример задания на последовательность

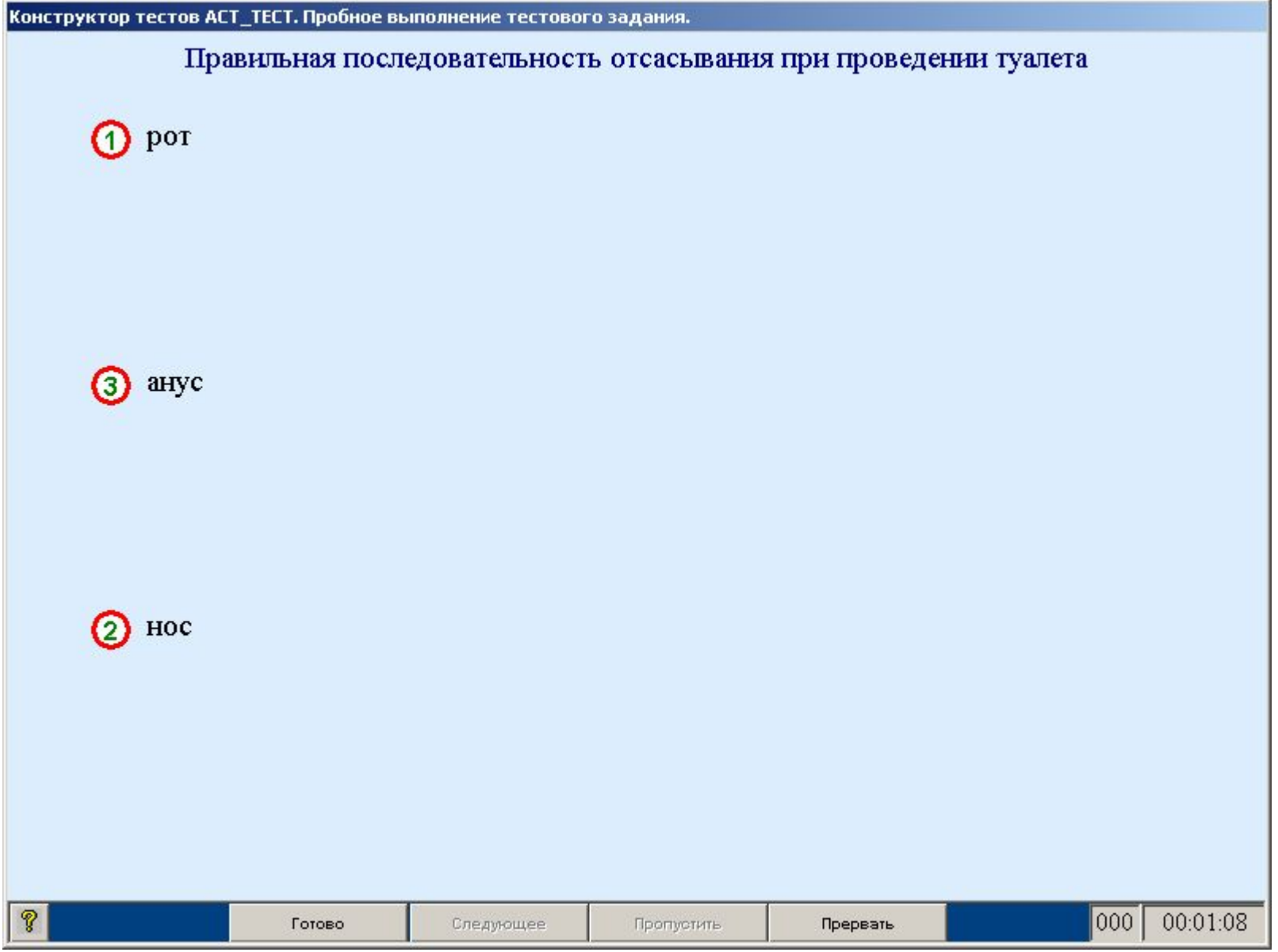

**В АСТ возможны 3 вида тестовых заданий по сложности:**  лёгкое, обычное, сложное.

Технические требования являются обязательными при разработке тестового задания.

Никакие другие формы заданий в программе АСТ-Тест не могут быть использованы.